# CMSC 330: Organization of Programming Languages

#### Ownership, References, and Lifetimes in Rust

Slide credit: Michael Hicks

CSE 291I

## Memory: the Stack and the Heap

- The stack
	- constant-time, automatic (de)allocation
	- Data size and lifetime must be known at compile-time
		- Function parameters and locals of known (constant) size
- The heap
	- Dynamically sized data, with non-fixed lifetime
		- Slightly slower to access than stack; i.e., via a pointer
	- **– GC**: automatic deallocation, adds space/time overhead
	- **– Manual** deallocation (C/C++): low overhead, but non-trivial opportunity for **devastating bugs**
		- Dangling pointers, double free instances of memory corruption

#### Memory: the Stack and the Heap

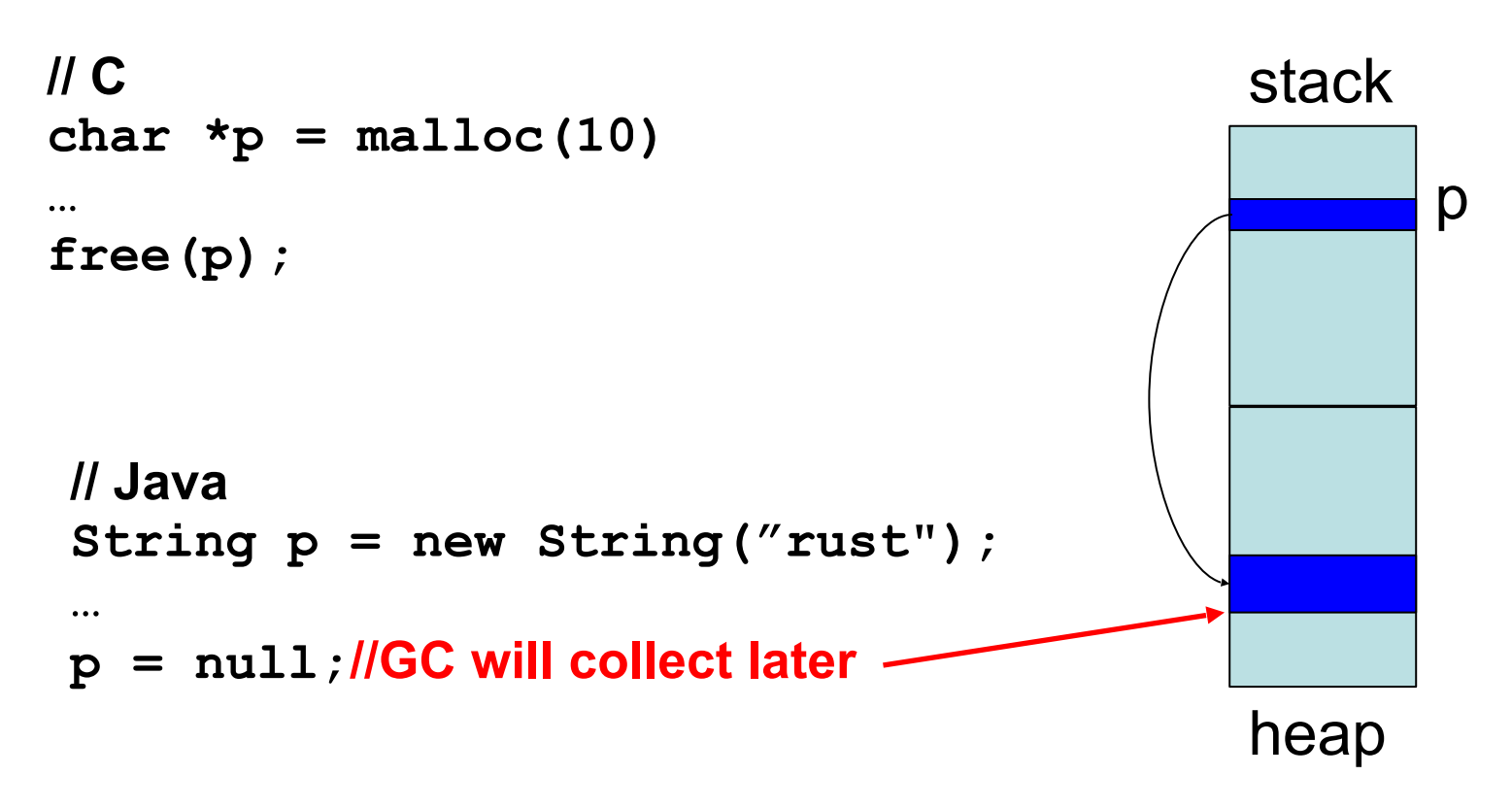

p is deleted from stack when the function terminates

## Memory Management Errors

- May forget to free memory (memory leak) **{ int \*x = (int \*) malloc(sizeof(int)); }**
- May retain ptr to freed memory (dangling pointer)

```
int \cdot x = ...malloc();
   free(x);
  *_{x} = 5; /* oops! */
}
```
May try to free something twice (double free)

```
{ int *x = ...malloc(); free(x); free(x); }
```
- This may corrupt the memory management data structures
	- $-$  E.g., the memory allocator maintains a free list of space on the heap that's available

## GC-less Memory Management, Safely

- Rust's heap memory managed **without GC**
- Type checking ensures **no dangling pointers** or **double free**s
	- unsafe idioms are disallowed
	- memory leaks *not* prevented (not a safety problem)
- Key features of Rust that ensure safety: **ownership** and **lifetimes**
	- Data has a single owner. Immutable aliases OK, but mutation only via owner or single mutable reference
	- How long data is alive is determined by a lifetime

#### Memory: the Stack and the Heap

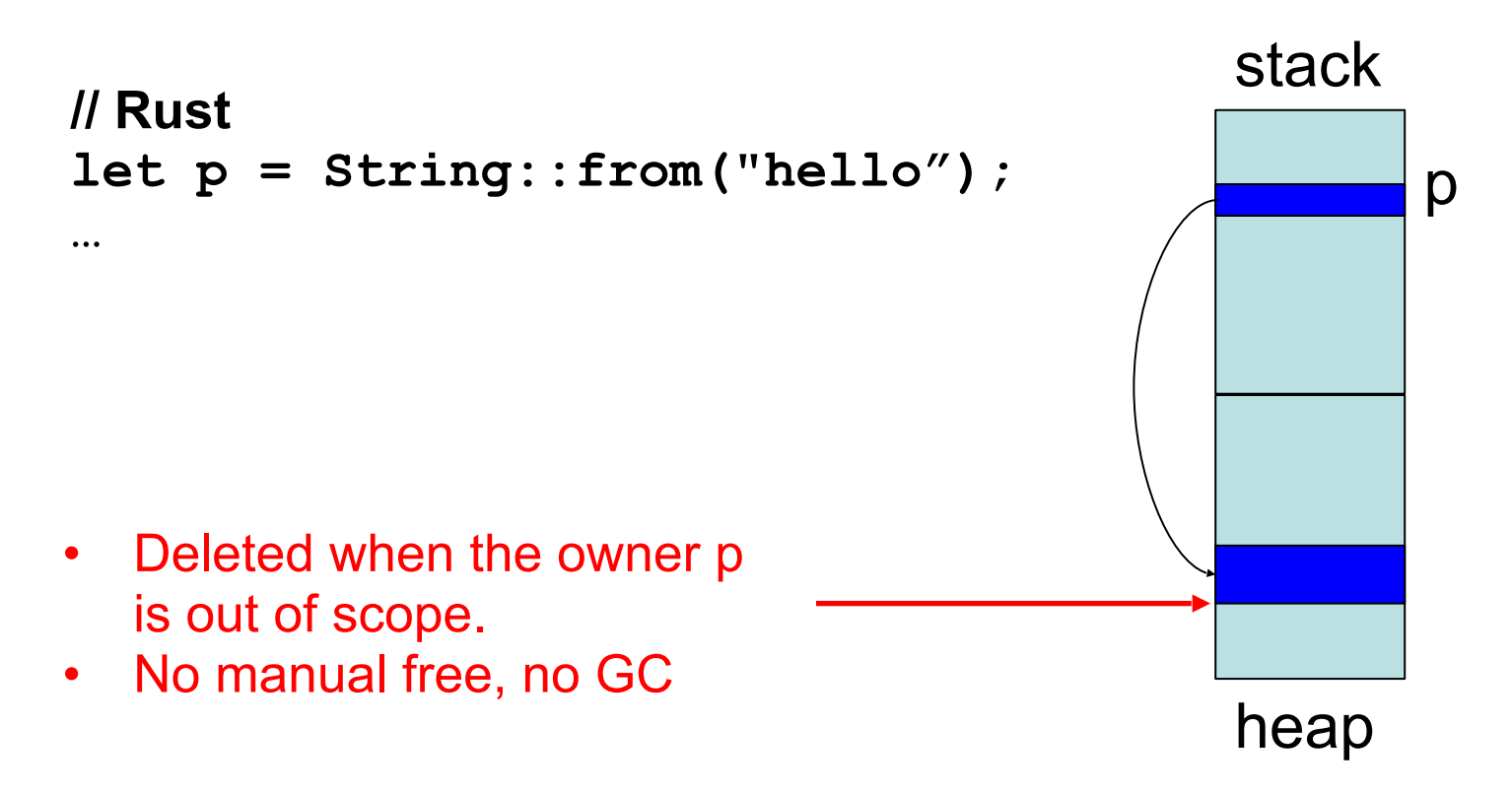

p is deleted from stack when the function terminates

# **Ownership**

Only one "owner" of an object

- When the "owner" of the object goes out of scope, its data is automatically freed. No Garbage collection
- Can not access object beyond its lifetime (checked at compiletime)

```
fn foo() {
   let mut res = Box::new(Pair {
                            a: 0,
                            b: 0
                });
  res.a = 42;
}
                                                     a=42
                                                     b=0heap
                                           res
                                           stack
```
## Rules of Ownership

- 1. Each value in Rust has a variable that's its owner
- 2. There can only be one owner at a time
- 3. When the owner goes out of scope, the value will be dropped (freed)

#### **String**: Dynamically sized, mutable data

```
{
 let mut s = String::from("hello");
 s.push_str(", world!"); //appends to s
 println!("{}", s);
} //s's data is freed by calling s.drop()
```
- **• s** is the *owner* of this data
	- When **s** goes out of scope, its **drop** method is called, which frees the data

## Assignment Transfers Ownership

• Heap allocated data is copied by reference

**let x = String::from("hello");** let  $y = x$ ;  $//x$  *moved* to y

– Both **x** and **y** point to the same underlying data

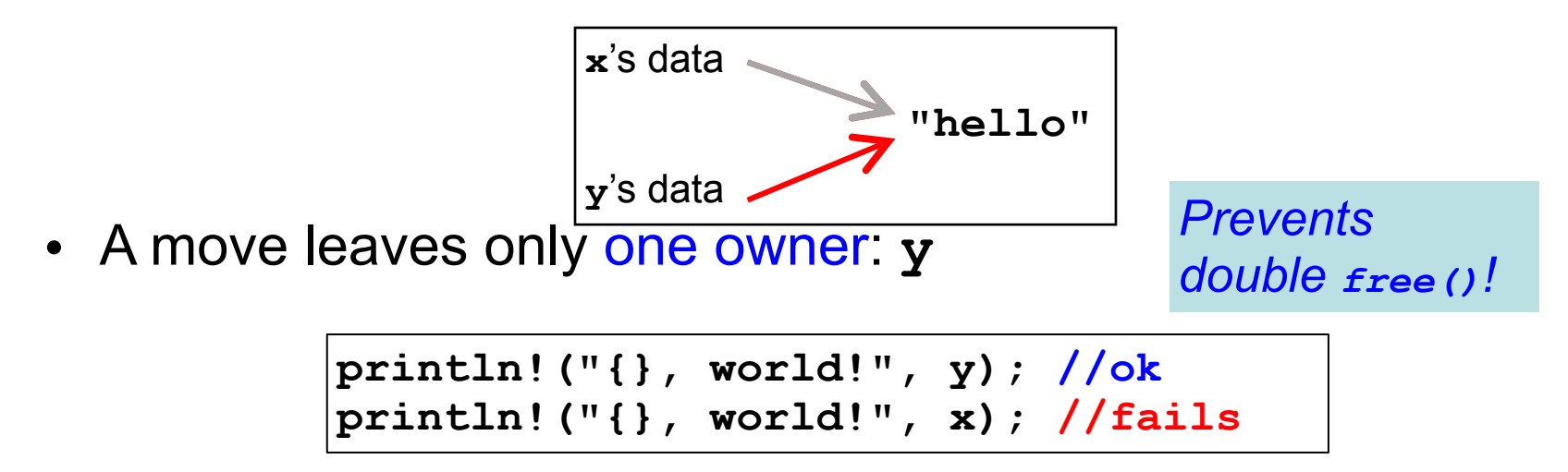

## Deep Copying Retains Ownership

• Make clones (copies) to avoid ownership loss

```
let x = String::from("hello");
let y = x.clone(); //x no longer moved
println!("{}, world!", y); //ok
println!("{}, world!", x); //ok
```
- Primitives copied automatically
	- **– i32**, **char**, **bool**, **f32**, tuples of these types, etc.

```
let x = 5;
let y = x;
println!("{} = 5!", y); //ok
println!("{} = 5!", x); //ok
```
• These have the **Copy** trait; more on traits later

## Ownership Transfer in Function Calls

```
fn main() {
   let s1 = String::from("hello");
   let s2 = id(s1); //s1 moved to arg
  println!("{}",s2); //id's result moved to s2
  println!("{}",s1); //fails
}
fn id(s:String) -> String {
 s // s moved to caller, on return
}
```
- On a call, ownership passes from:
	- argument to called function's parameter
	- returned value to caller's receiver

## References and Borrowing

- Create an alias by making a reference
	- An explicit, non-owning pointer to the original value
	- Called borrowing. Done with **&** operator
- References are immutable by default

```
fn main() {
  let s1 = String::from("hello");
  let len = calc_len(&s1); //lends pointer
 println!("the length of '{}' is {}",s1,len);
}
fn calc_len(s: &String) -> usize {
 s.push_str("hi"); //fails! refs are immutable
  s.len() // s dropped; but not its referent
}
```
#### Quiz 1: Owner of s data at *HERE* ?

```
fn foo(s:String) -> usize {
   let x = s; 
  let y = \&x; let z = x;
  let w = \&y; \\ HERE
}
```
A. x B. y C. z D. w

#### Quiz 1: Owner of s data at *HERE* ?

```
fn foo(s:String) -> usize {
   let x = s; 
  let y = \&x; let z = x;
  let w = \&y; \\ HERE
}
```
A. x B. y **C. z** D. w

## Rules of References

- 1. At any given time, you can have *either* but not both of
	- One mutable reference
	- Any number of immutable references
- 2. References must always be valid (pointed-to value not dropped)

# Borrowing and Mutation

- Make immutable references to mutable values
	- Shares read-only access through owner and borrowed references
		- Same for immutable values
	- Mutation disallowed on original value until borrowed reference(s) dropped

```
{ let mut s1 = String::from("hello");
   { let s2 = &s1;
    println!("String is {} and {}",s1,s2); //ok
     s1.push_str(" world!"); //disallowed
   } //drops s2
  s1.push_str(" world!"); //ok
  println!("String is {}",s1);}//prints updated s1
```
#### Mutable references

- To permit mutation via a reference, use **&mut**
	- Instead of just **&**
	- But only OK for mutable variables

```
let mut s1 = String::from("hello");
{ let s2 = &s1;
   s2.push_str(" there");//disallowed; s2 immut
} //s2 dropped
let s3 = &mut s1; //ok since s1 mutable
s3.push_str(" there"); //ok since s3 mutable
println!("String is {}",s3); //ok
```
#### Quiz 2: What does this evaluate to?

```
{ let mut s1 = String::from("Hello!");
 {
      let s2 = &s1;
     s2.push str("World!");
      println!("{}", s2) 
    } 
}
```
A. "Hello!"

- B. "Hello! World!"
- C. Error
- D. "Hello!World!"

#### Quiz 2: What does this evaluate to?

```
{ let mut s1 = String::from("Hello!");
 {
      let s2 = &s1;
     s2.push str("World!");
     println!("{}", s2) 
 } 
}
```
- A. "Hello!"
- B. "Hello! World!"
- **C. Error; s2 is not mut**
- D. "Hello!World!"

## Quiz 3: What is printed?

```
fn foo(s: &mut String) -> usize{
     s.push_str("Bob");
     s.len()
}
fn main() {
     let mut s1 = String::from("Alice");
     println!("{}",foo(&mut s1))
}
```
A. 0 B. 8 C. Error D. 5

## Quiz 3: What is printed?

```
fn foo(s: &mut String) -> usize{
     s.push_str("Bob");
     s.len()
}
fn main() {
     let mut s1 = String::from("Alice");
     println!("{}",foo(&mut s1))
}
```
A. 0 **B. 8** C. Error D. 5

#### Ownership and Mutable References

- Can make only one mutable reference
- Doing so blocks use of the original
	- Restored when reference is dropped

```
let mut s1 = String::from("hello");
{ let s2 = &mut s1; //ok
   let s3 = &mut s1; //fails: second borrow
  s1.push_str(" there"); //fails: second borrow
  } //s2 dropped; s1 is first-class owner again
s1.push_str(" there"); //ok
println!("String is {}",s1); //ok
```
implicit borrow (**self** is a reference)

#### Immutable and Mutable References

- Cannot make a mutable reference if immutable references exist
	- Holders of an immutable reference assume the object will not change from under them!

```
let mut s1 = String::from("hello");
{ let s2 = &s1; //ok: s2 is immutable
   let s3 = &s1; //ok: multiple imm. refs allowed
   let s4 = &mut s1; //fails: imm ref already
} //s2-s4 dropped; s1 is owner again
s1.push_str(" there"); //ok
println!("String is {}",s1); //ok
```
## Aside: Generics and Polymorphism

- Rust has support like that of Java and OCaml
	- Example: The **std** library defines **Vec<T>** where **T** can be instantiated with a variety of types
		- **• Vec<char>** is a vector of characters
		- **Vec<&str>** is a vector of string slices
- You can define polymorphic functions, too
	- Rust:
	- Java:
	- Ocaml:
- More later...

fn  $id < T > (x:T)$  -> T {  $x$  }

**static <T> T id(T x) { return x; }**

 $let id x = x$ 

# Dangling References

- References must always be to valid memory
	- Not to memory that has been dropped

```
fn main() {
   let ref_invalid = dangle();
  println!("what will happen ... { }", ref invalid);
}
fn dangle() -> &String { 
   let s1 = String::from("hello");
   &s1
} // bad! s1's value has been dropped
```
– Rust will disallow this using a concept called lifetimes

• A lifetime is a type-level parameter that names the scope in which the data is valid

# Lifetimes: Preventing Dangling Refs

• Another way to view our prior example

```
{
   let r; // deferred init
 {
     let x = 5;
    r = \&x; }
  println!("r: {}",r); //fails
}
                                            x's lifetime 'b
                                          r's lifetime 'a
                                             Issue: 
                                            r ⟵ x but 'a ≰ 'b
```
- The Rust type checker observes that **x** goes out of scope while **r** still exists
	- A **lifetime** is a *type variable* that identifies a scope
	- **– r**'s lifetime 'a exceeds **x**'s lifetime 'b

#### Lifetimes and Functions

- Lifetime of a reference not always explicit
	- E.g., when passed as an argument to a function

```
fn longest(x:&str, y:&str) -> &str {
  if x.length() > y.length() { x } else { y }}
```
String slice (more later)

– What could go wrong here?

```
{ let x = String::from("hi");
   let z;
   { let y = String::from("there");
     z = longest(&x,&y); //will be &y
   } //drop y, and thereby z
  println!("z = {}",z);//yikes!
}
```
## Quiz 4: What is printed?

```
{ let mut s = &String::from("dog");
 {
          let y = String::from("hi");
         s = \delta y; }
      println!("s: {}",s);
}
```
- A. dog
- B. hi
- C. Error y is immutable
- D. Error y dropped while still borrowed

## Quiz 4: What is printed?

```
{ let mut s = &String::from("dog");
 {
          let y = String::from("hi");
         s = \delta y; }
      println!("s: {}",s);
}
```
- A. dog
- B. hi
- C. Error y is immutable
- **D. Error y dropped while still borrowed**

#### Lifetime Parameters

- Each reference to a value of type *t* has a lifetime parameter
	- **– &***t* (and **&mut** *t*) lifetime is implicit
	- **– &***'a t* (and *&'a* **mut** *t*) lifetime *'a* is explicit
- Where do the lifetime names come from?
	- When left implicit, they are generated by the compiler
	- Global variables have lifetime **'static**
- Lifetimes can also be generic

```
fn longest<'a>(x:&'a str, y:&'a str) -> &'a str {
   if x.len() > y.len() { x } else { y }
```
 $-$  Th<del>us:  $\boldsymbol{\mathbf x}$  and  $\boldsymbol{\mathbf y}$  must have the same lifetime, and the returned</del> reference shares it **}**

## Lifetimes FAQ

- When do we use explicit lifetimes?
	- When more than one var/type needs the same lifetime (like the **longest** function)
- How does lifetime subsumption work?
	- If lifetime **'a** is longer than **'b**, we can use **'a** where **'b** is expected; can require this with **'b: 'a**.
		- Permits us to call **longest(&x,&y)** when **x** and **y** have different lifetimes, but one outlives the other
	- Just like subtyping/subsumption in OO programming
- Can we use lifetimes in data definitions?
	- Yes; we will see this later when we define **structs**, **enums**, etc.

## Lifetimes FAQ

- How do I tell the compiler exactly which lines of code 'a covers?
	- You can't. The compiler will figure it out.

#### Recap: Rules of References

- 1. At any given time, you can have *either* but not both of
	- One mutable reference
	- Any number of immutable references
- 2. References must always be valid
	- A reference must never outlive its referent